## Cara Mengambil Lagu Mp3 Dari Spotify serta Website **Terbaik**

Bila Anda tengah cari musik atau file audio yang lain di internet, Anda bisa gunakan feature [download mp3](https://downloadlagu321.id) untuk mendapatinya. Pola ini serupa dengan type file lain, dan Anda bisa mendownload musik dalam beberapa ukuran. Tetapi, Anda kemungkinan merasakan sejumlah soal waktu coba mendownload file MP3 dari situs audio tertancap atau situs streaming. Ada banyak pemecahan yang bisa menolong Anda menangani persoalan ini.

Di bawah ini adalah sejumlah anjuran simpel untuk mengambil MP3 dari situs audio dan streaming terpasang:

-Pastikan Anda mengambil file mp3 dengan hak cipta. Mengambil musik dari website punya hak cipta merupakan ilegal. Disamping itu, Anda kemungkinan selanjutnya mendownload file MP3 memiliki hak cipta yang diprotek oleh hak cipta . Maka, yakinkan Anda tak mendownload file mp3 dari website yang tidak punyai lisensi untuk membagikannya. Atau, Anda bisa mendownload file dari Mac memanfaatkan terapan iCloud Drive.

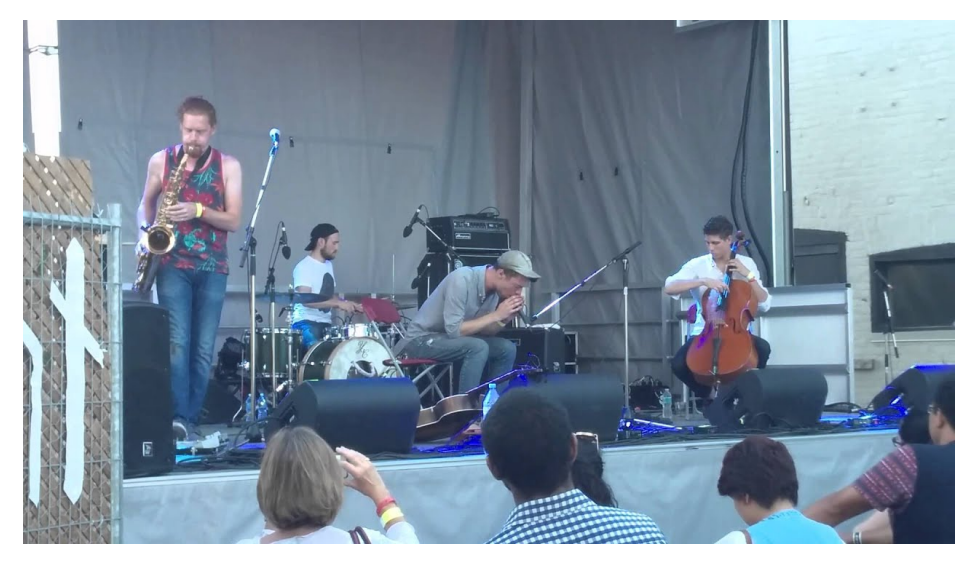

-Cara terhebat untuk mengambil lagu MP3 dengan membuat jadi lisensi CC. Penting untuk menegaskan file dilisensikan ke grup yang pas serta cuman buat pemanfaatan personal. Bergantung di sumbernya, Anda bisa mengambil lisensi CC, atau memakai lisensi yang serupa apabila Anda ingin pakainya secara komersil. Prosesnya simpel, akan tetapi Anda harus punya computer yang bisa membaca file MP3.

-Pilih pola file yang sesuai dengan pc Anda. Biarpun MP3 yakni pola terkenal untuk mendownload musik, pola audio yang lain sesuai dengan beragam macam pemutar. Semisalnya, pemain Windows bisa permainkan FLAC serta OGG Vorbis. Pemain lain pula cocok dengan pola file yang tidak sama. Sejumlah website musik digital tawarkan range harga yang lain untuk pola unduhan yang lain, hingga Anda bisa menunjuk salah satunya yang sama dengan kepentingan Anda. Bergantung di kualitas musik Anda, Anda kemungkinan mendapatkan harga yang makin tinggi atau bisa lebih rendah buat album dalam pola lossless.

Untuk mendownload file MP3, Anda penting memindahkan linknya. Kecepatan akses internet Anda bakal tentukan berapakah lama jam yang diperlukan untuk mengambil. Sehabis Anda mengopi URL, Anda mesti menaruh file MP3 ke computer Anda. Anda dapat juga mentransfer file dari PC Anda ke computer lain lewat internet. Kalau Anda memanfaatkan pc, Anda mesti memahami kalau Anda mesti simpan file dalam folder yang bisa Anda akses kelak.

Ada cara-cara lain untuk mengambil file MP3. Contohnya, Anda bisa gunakan website yang mengindeks file MP3. Untuk kerjakan ini, Anda perlu menuliskan URL di bilah penelusuran dan click "Download MP3" di bilah pelacakan. Ini akan simpan file MP3 untuk pc Anda. Proses pengunduhan dapat menghabiskan waktu beberapa waktu, tapi Anda bisa pula menaruhnya ke drive iCloud Anda.